#### ITEC 136 Business Programming Concepts

Week 09, Part 01 **Overview** 

#### FRANKLIN UNIVERSITY **NDED 1902**

### Week 9 Overview

- Week 8 review
	- Forms and Form Processing
		- Tags
			- <form>
			- <fieldset fieldset>
			- <input>
			- <textarea>
			- <select> & <option>

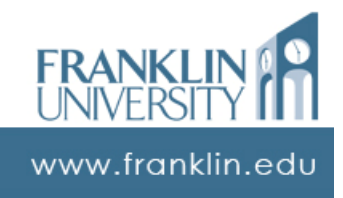

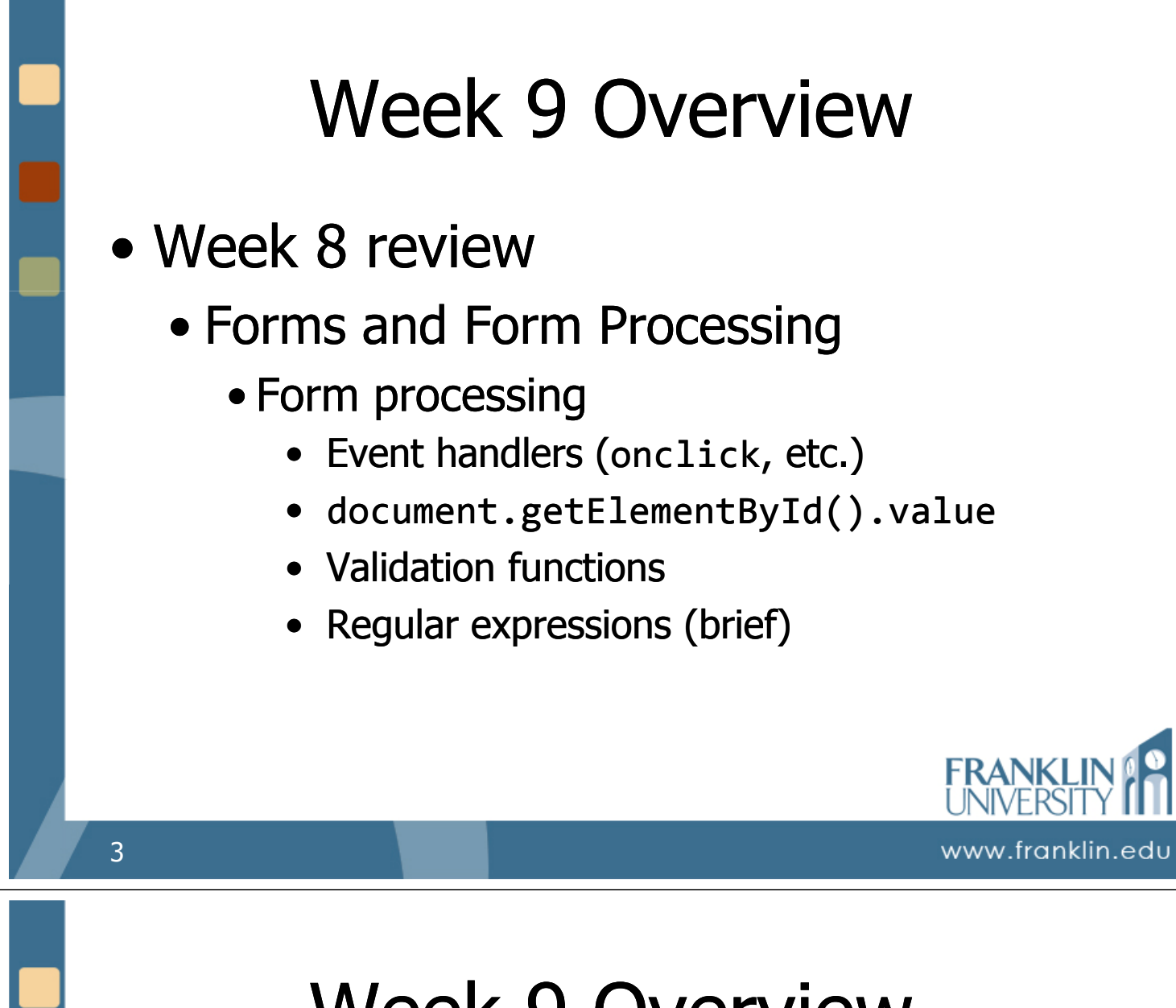

### Week 9 Overview

- Outcomes
	- Use the Math, Date, and String functions and objects to solve problems.
	- Describe the properties and uses of arrays.
	- Instantiate, initialize, and use onedimensional arrays.

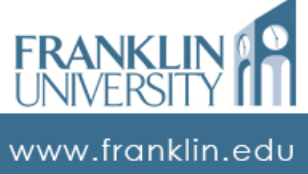

### ITEC 136 Business Programming Concepts

Week 09, Part 02 Using Objects

#### FRANKLIN UNIVERSITY **DED 1902**

# Using Objects

**Review** 

- Variables are like boxes:
	- Some variables are empty
	- Some variables hold one item
	- Variable contents can be replaced
	- Variables can hold more than one thing (an array)

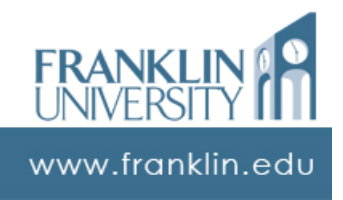

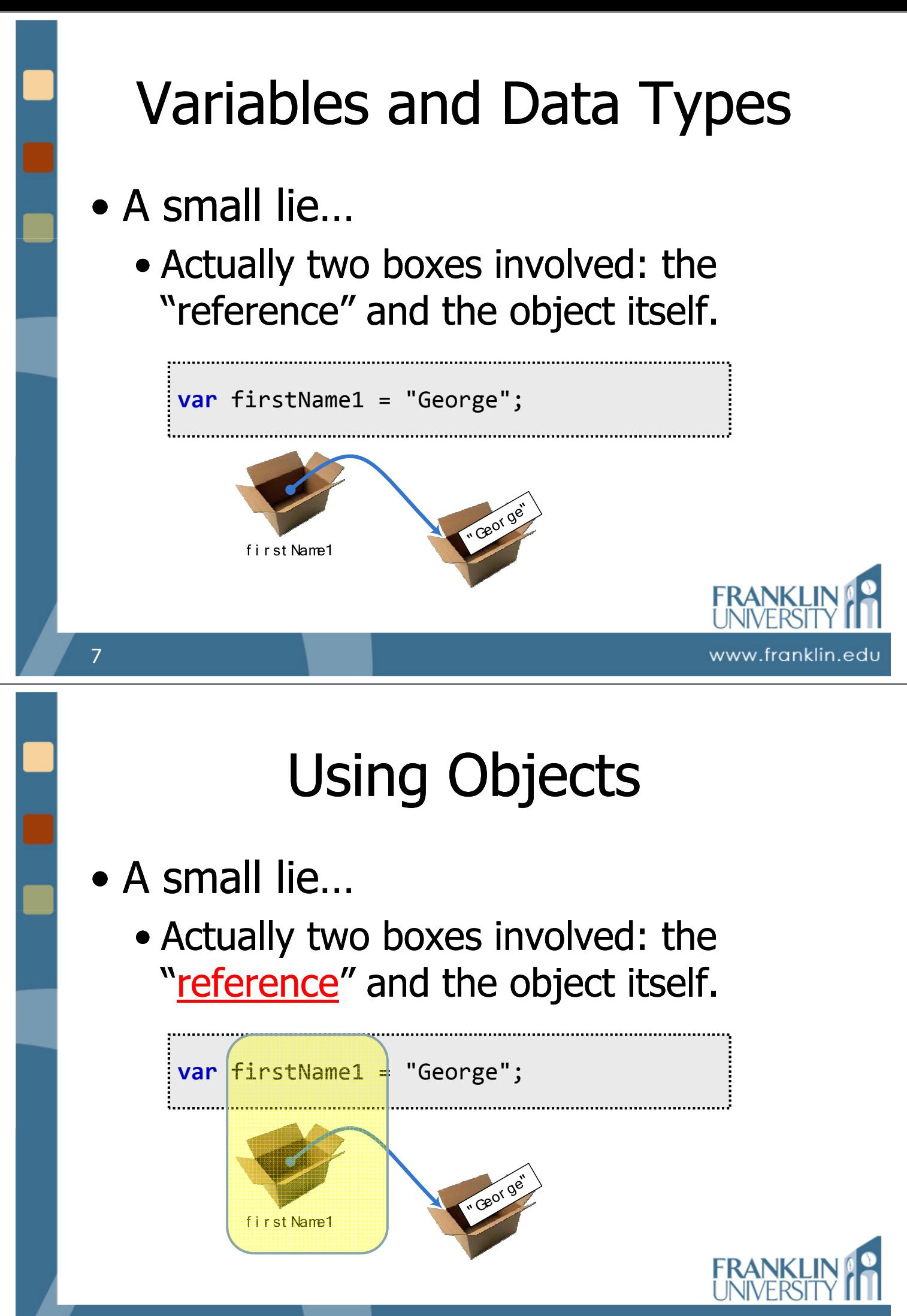

www.franklin.edu

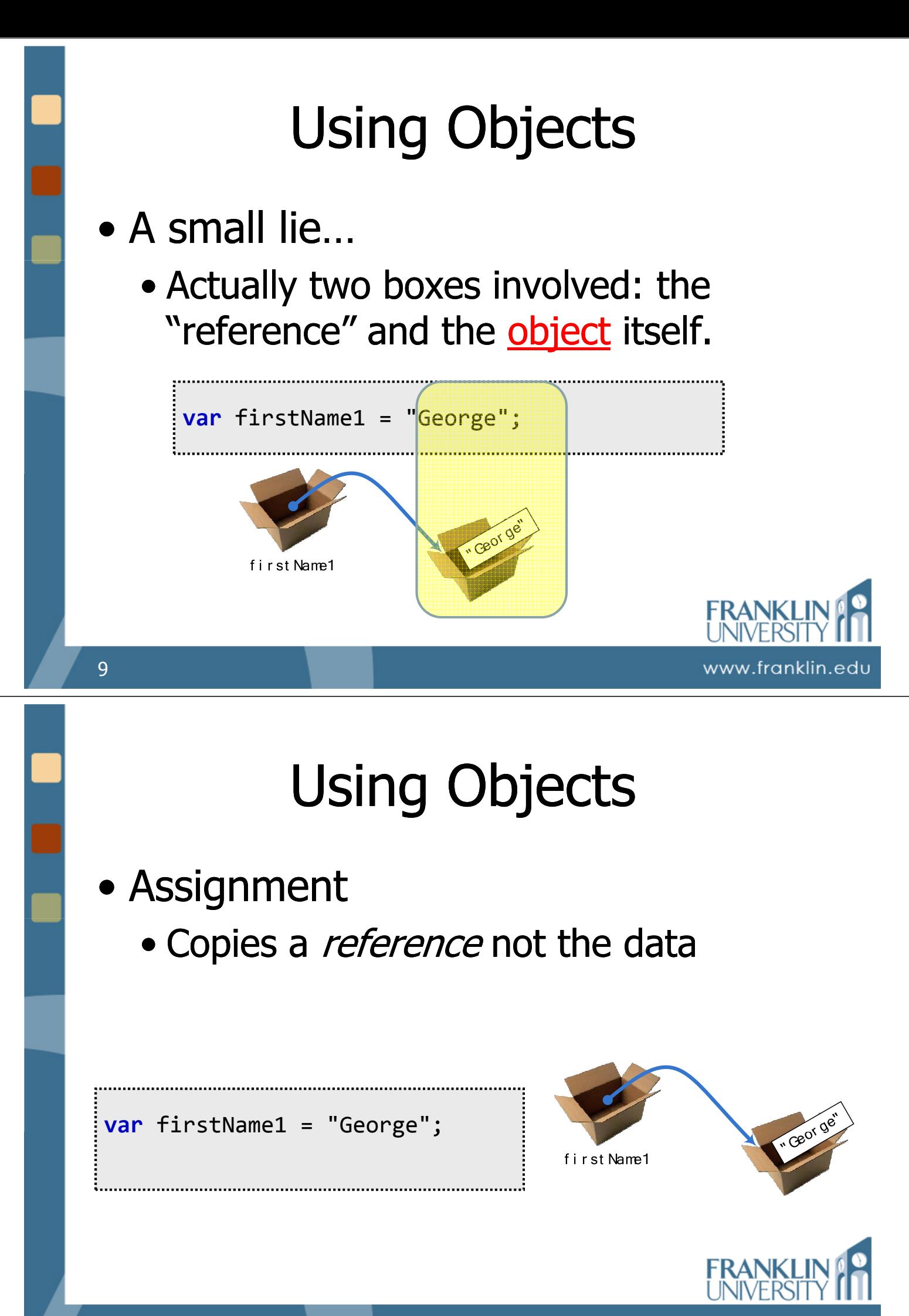

www.franklin.edu

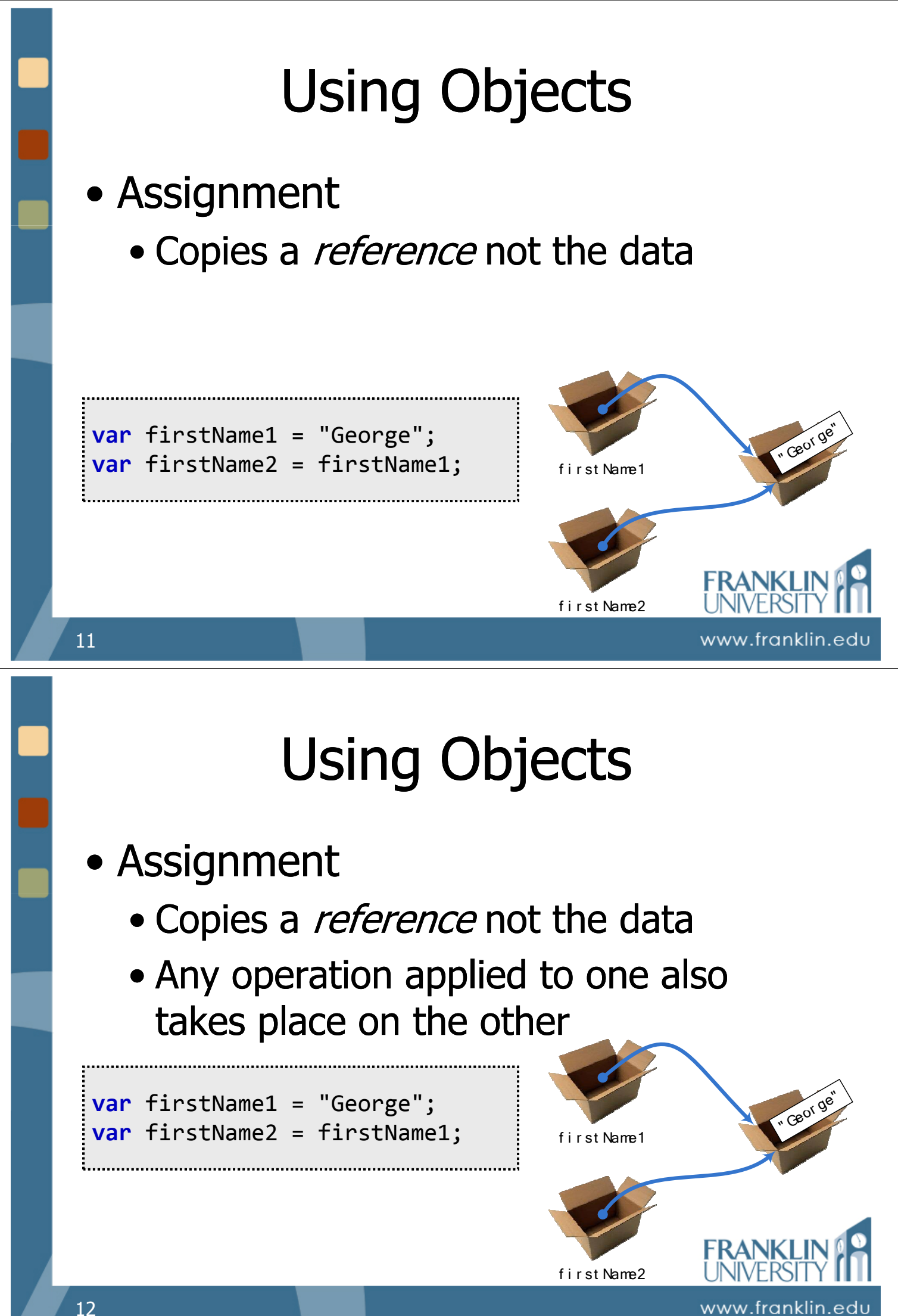

# Using Objects

**State** 

www.franklin.edu

www.franklin.edu

**Identity** 

**Behavior** 

- What is an object?
	- An object has *identity* 
		- It exists in memory.
	- An object has state
		- Data associated with the entity.
	- An object has *behavior* 
		- Functions associated with the entity.
		- Act on the data kept in the object

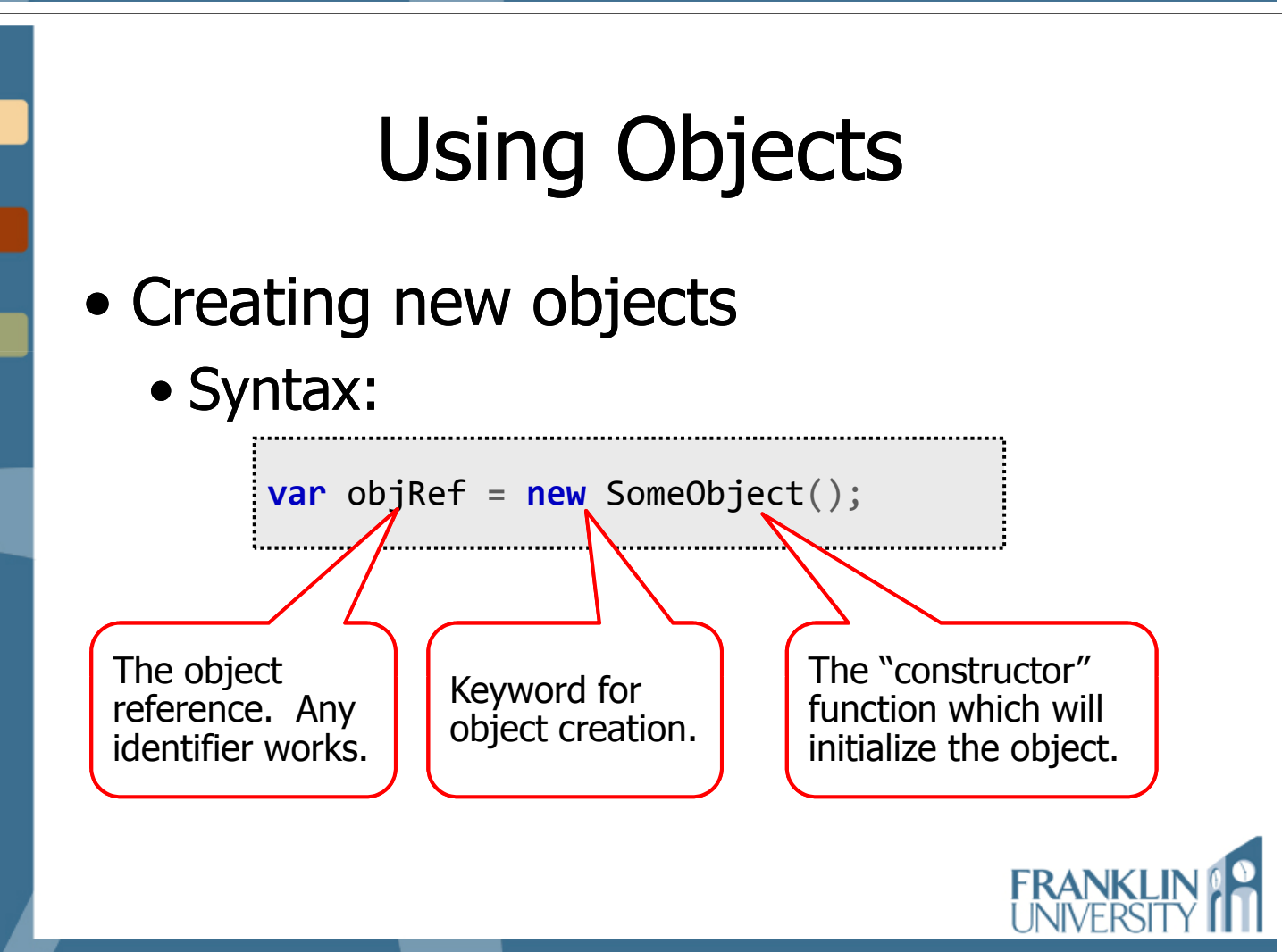

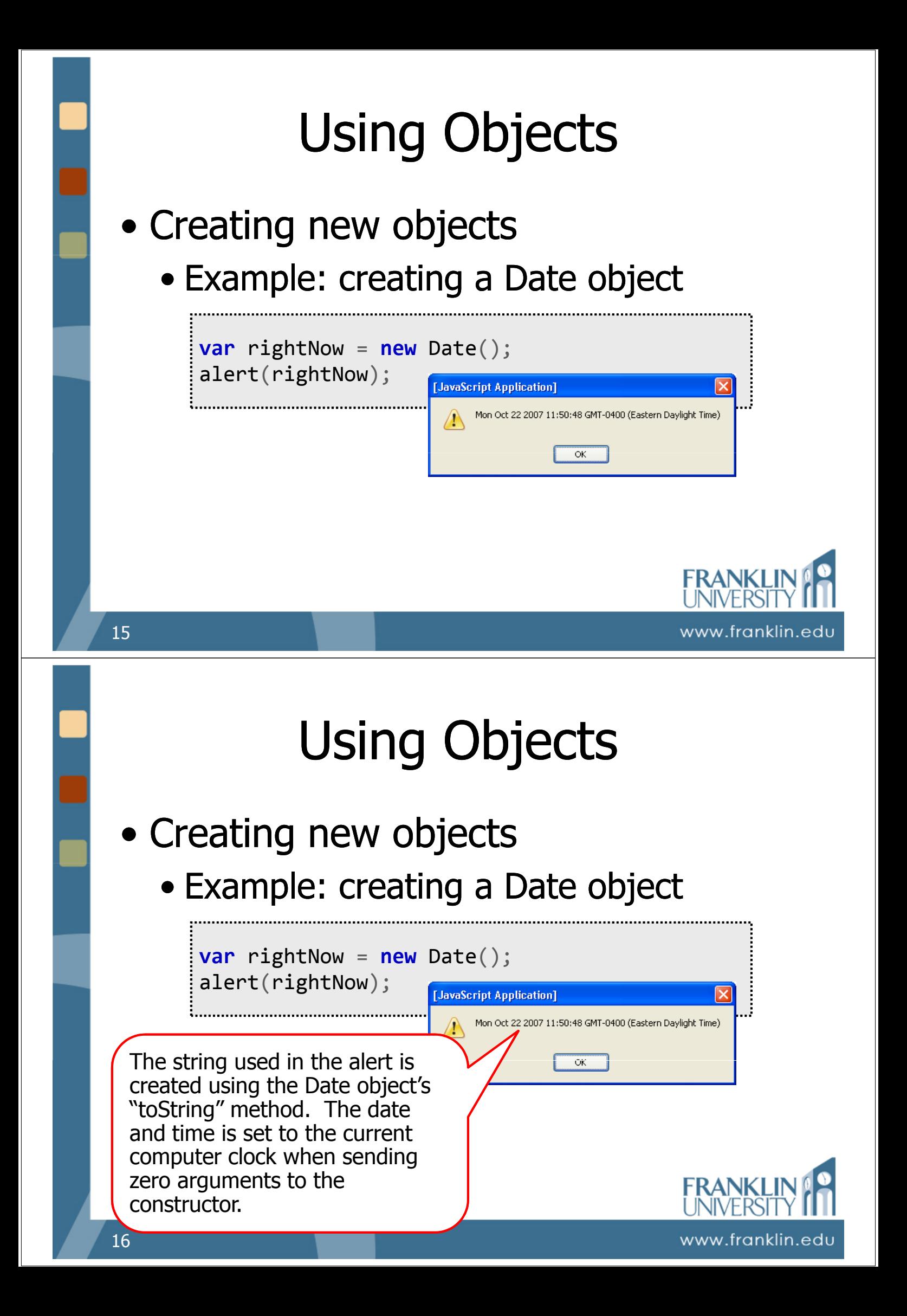

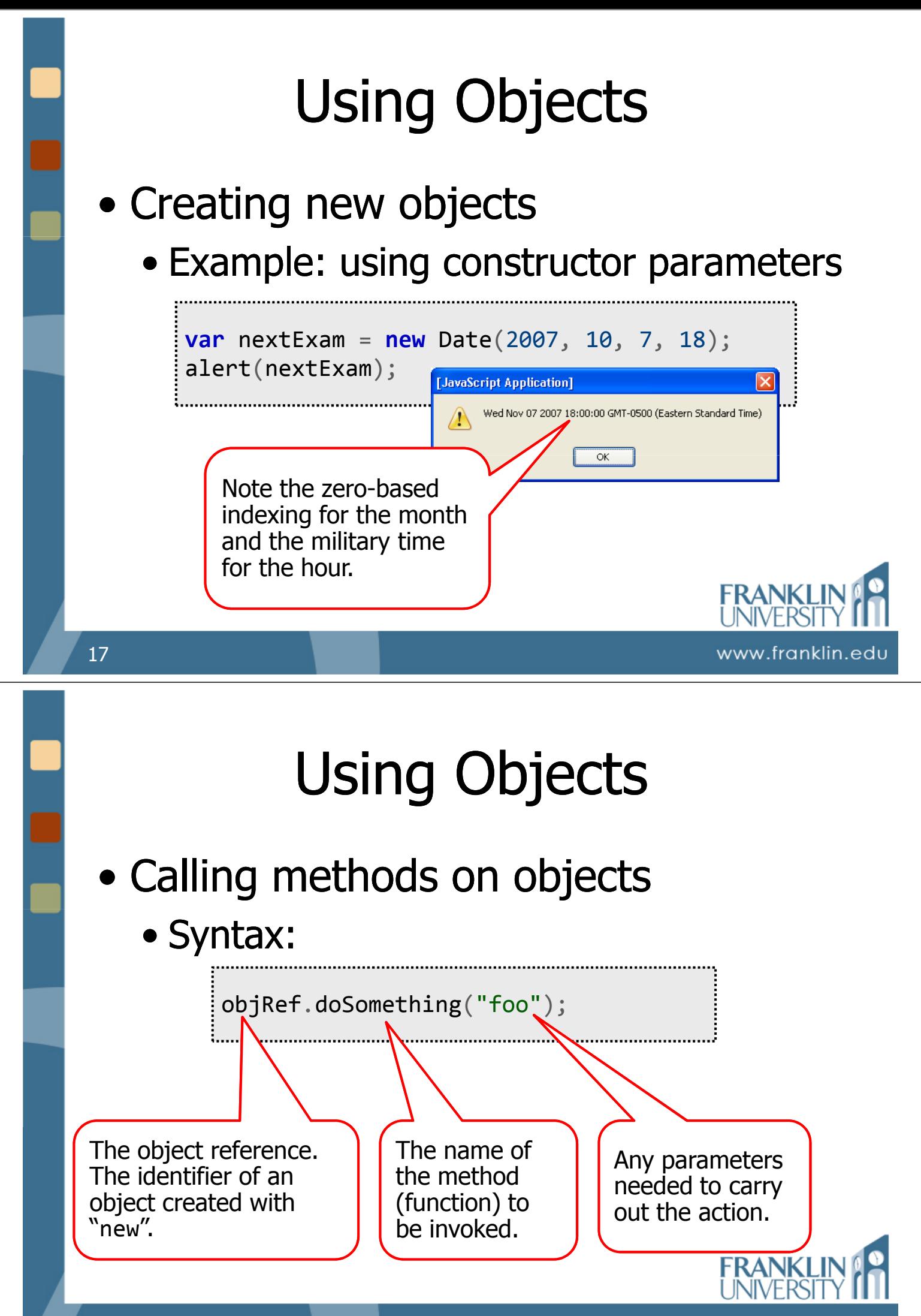

www.franklin.edu

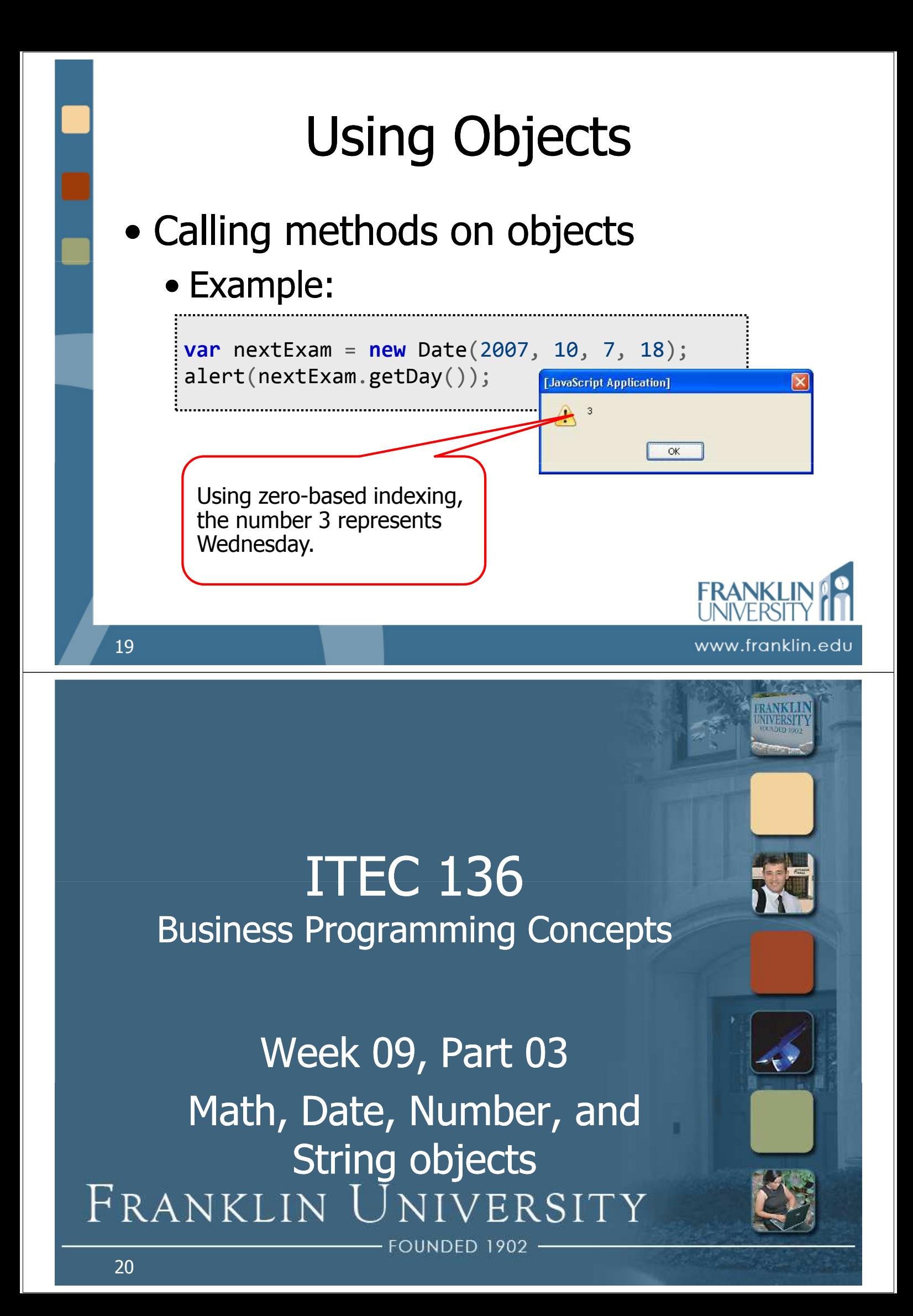

### Math Functions

- Math is not a typical object
	- Don't create a Math object with **new**
	- Ex: flipping a coin 10,000 times

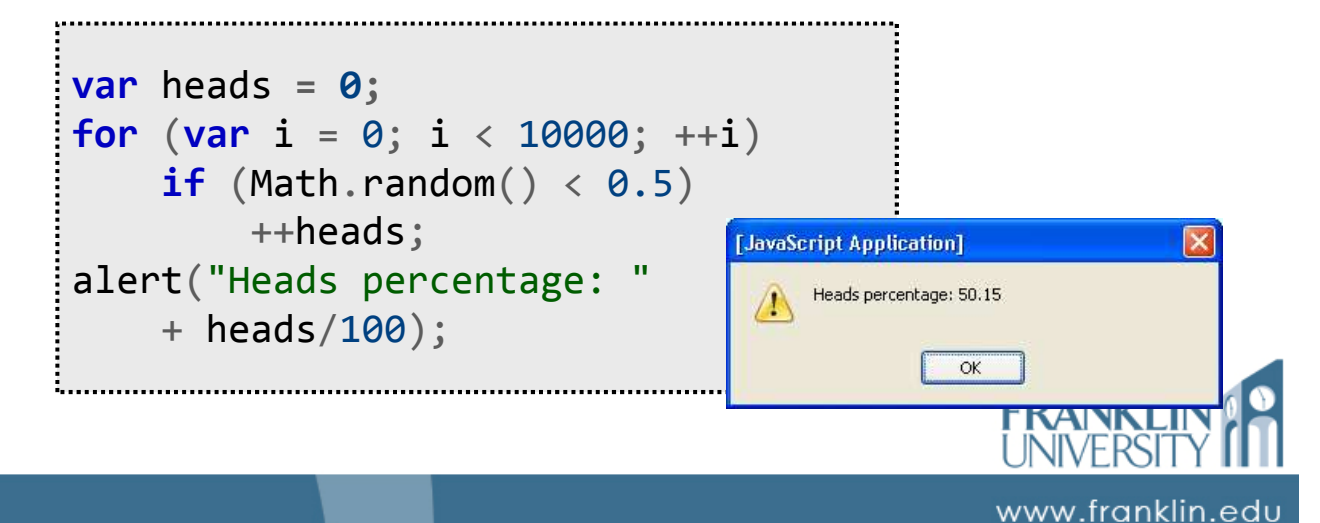

### Math Functions

• Math is not a typical object • A *namespace* to hold functions

```
var MyMath = \{abs : function(num) {
        return num < 0 ? -num : num;
    },
    // ...more functions defined here
}
```
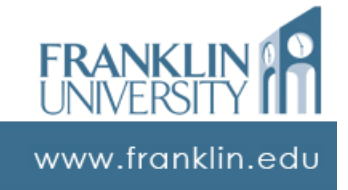

### Math Functions

#### • Available Math functions

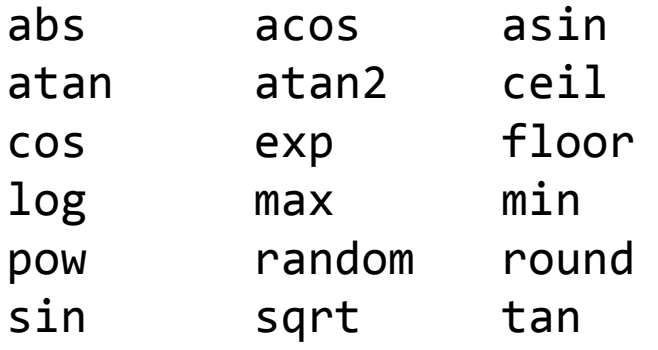

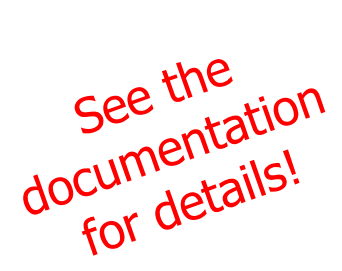

#### • Also a number of constants (PI, etc.)

23

www.franklin.edu

### Date Object

- A standard JS object
	- Has identity, state, behavior, created with keyword "new"

```
var birthdayStr = prompt("Enter your birthday",
    "April 28, 1975");
var birthday = new Date(birthdayStr);
var today = new Date();
var difference = today - birthday;
alert("You are " +
    Math.floor(difference/1000/60/60/24/365) +
    " years old");
```
www.franklin.edu

### Date Object

#### • A standard JS object

• Has identity, state, behavior, created with keyword "new Dates are internally

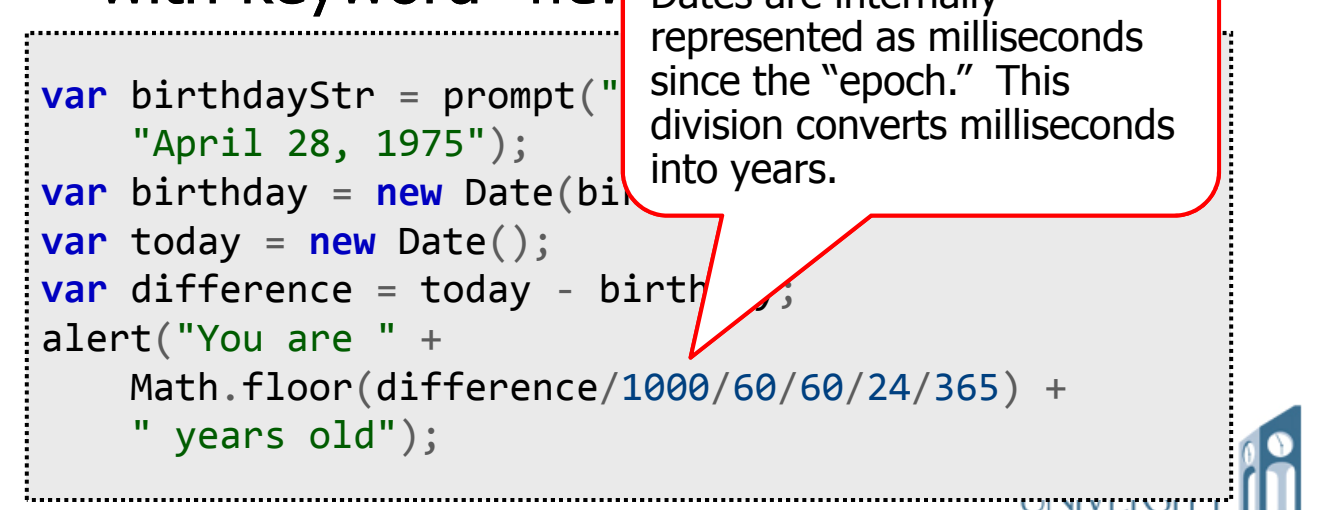

### Date Object

#### • Some available Date functions

getDate getDay getFullYear getHours getMilliseconds getMinutes getMonth getSeconds getTime getTimezoneOffset getYear Parse setDate setFullYear setHours setMilliseconds setMinutes setMonth setSeconds setTime setYear<br>See the<br>documentation

cumentatis!

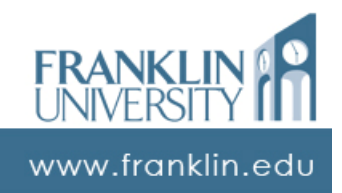

www.franklin.edu

### Number Object

- Also a standard JS object
	- Used primarily to access its constant properties (MAX\_VALUE, NaN, etc.)
	- Rarely need to create one with "new" as all number variables are instances of Number.

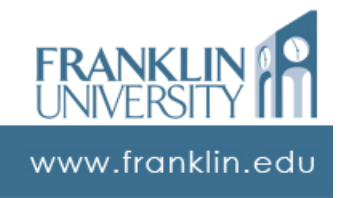

# Number Object

### • Ex: differing number formats

```
var sqrt2 = Math.SQRT2*100;
var str = "<table border='1'>"
for (var i = 10; i > 0; -i)
{
    str += "<tr><td>" + i + "</td><td>";
    str += sqrt2.toExponential(i) + "</td><td>"
    str += sqrt{2}.toFixed(i) + "</td><td>"
    str += sqrt2.toPrecision(i) + "</td></tr>";
}
str += "c/table>"document.writeln(str);
```
www.franklin.edu

### Number Object

#### • Ex: differing number formats

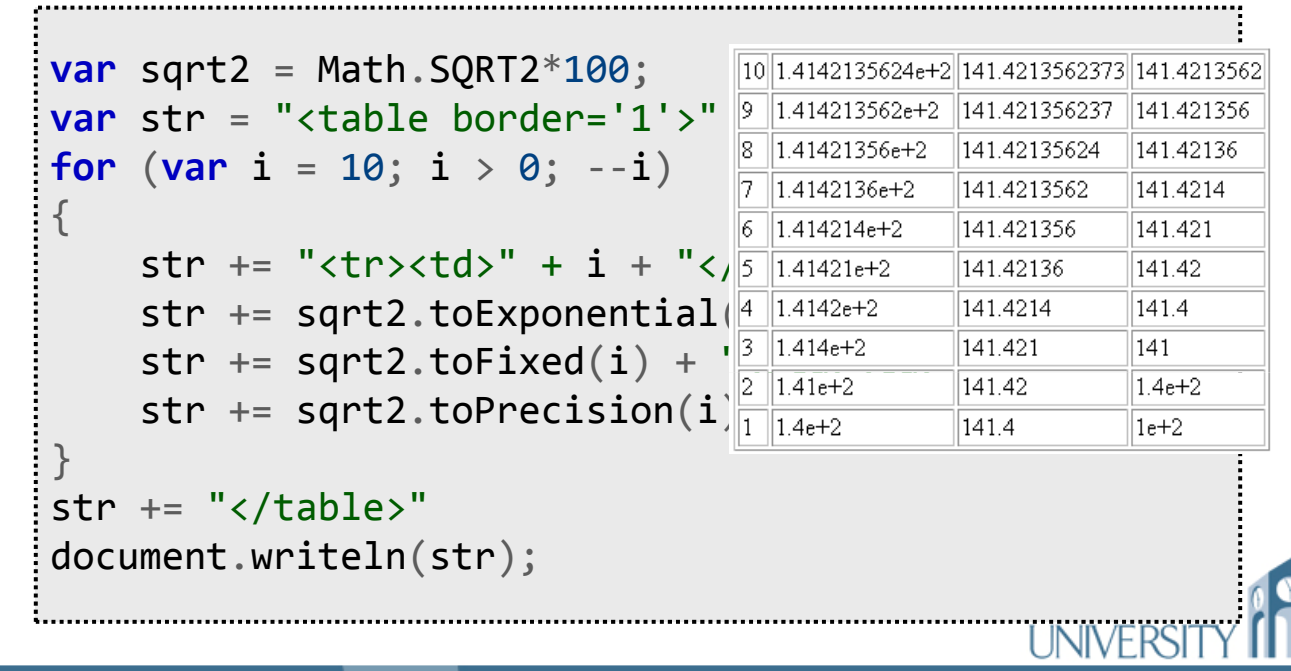

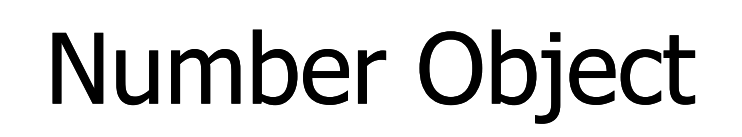

#### • Some available Number functions

toExponential toFixed toPrecision toSource toString valueOf

# • Also, some available constants<br>MAX\_VALUE<br>NEGATTVE TU-TU-

MAX VALUE MIN VALUE NEGATIVE INFINITY POSITIVE INFINITY NaN

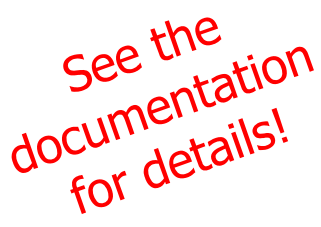

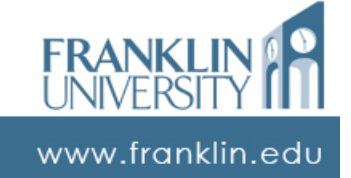

www.franklin.ed

# String Object

#### • One of the most common objects!

- Many string methods, but only a small subset of them are used.
	- Regular expression based: match, replace, search
	- Substring based: substr, substring, slice, split
	- Character based: charAt, indexOf

www.franklin.edu

# String Object

- Ex: Detecting a palindrome string
	- A palindrome is a phrase that is spelled the same both forward and backward. For example:
		- "mom"
		- "Able was I ere I saw Elba."
		- "A man, a plan, a canal, Panama!"

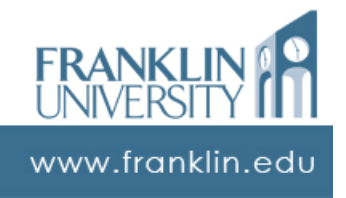

# String Object

- Palindrome algorithm:
	- From both the left and right sides of the string, find the first alphabetic character. Note their indices.
	- Compare the two characters. If they're not the same, it's not a palindrome.
	- Find the next two characters in and repeat the process until the two indices cross in the middle

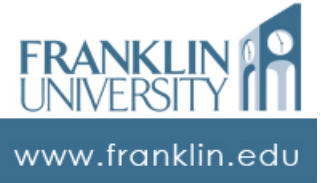

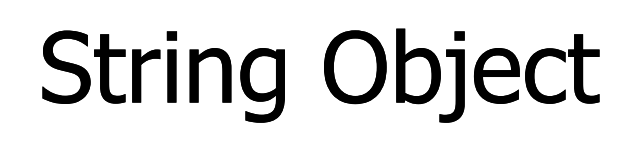

• Palindrome (ctd): • Determine if a character is a-z, A-Z

```
function isAlpha(ch) {
  return typeof ch == 'string'
      && ch.length == 1&& (ch >= 'a' && ch <= 'z' ||
      ch >= 'A' && ch <= 'Z')
}
```
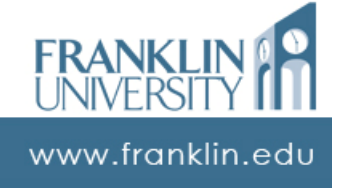

### String Object

```
function isPalindrome(str) {
  var left = \theta, right = str.length - 1;
  str = str.toLowerCase();
  do {
    while (left <= right && !isAlpha(str.charAt(left)))
      ++left;
   while (left <= right && !isAlpha(str.charAt(right)))
      --right;
    if (str.charAt(left) != str.charAt(right))
      return false;
    ++left;
    --right;
  } while (left < right)
  return true;
}
                                                   UNIVERSI
```
# String Object

#### • Some common String functions

match replace search slice split substr

charAt indexOf lastIndexOf substring toLowerCase toUpperCase

See the<br>documentation<br>for details!

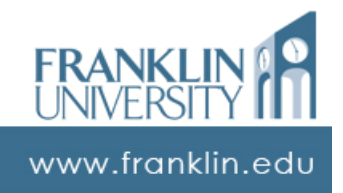

www.franklin.edu

# ITEC 136 Business Programming Concepts Week 09, Part 04 **One-dimensional Arrays**

FRANKLIN UNIVERSITY ED 1902

# One Dimensional Arrays

- What is an array?
	- A single object that holds many other objects within itself.
	- Each object is associated with an index numbered [0, length).
	- Use "square brackets" (i.e. [ and ]) to access elements at a particular index.

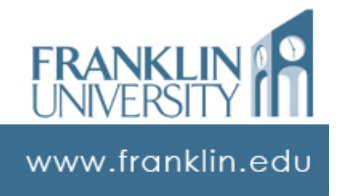

#### • What is an array?

- A single object the  $\frac{Z}{2}$  pot right-hound noth ther objects within itse included! and right-bound not
- Each object is assoc  $\sqrt{ed}$  with an index numbered [0, length].
- Use "square brackets" (i.e. [ and ]) to access elements at a particular index.

www.franklin.ed

# One Dimensional Arrays

### Creating an array

```
// two ways to create an empty array
var arr1 = new Array();
var arr2 = [];
```
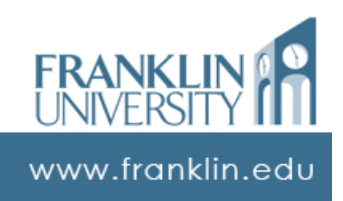

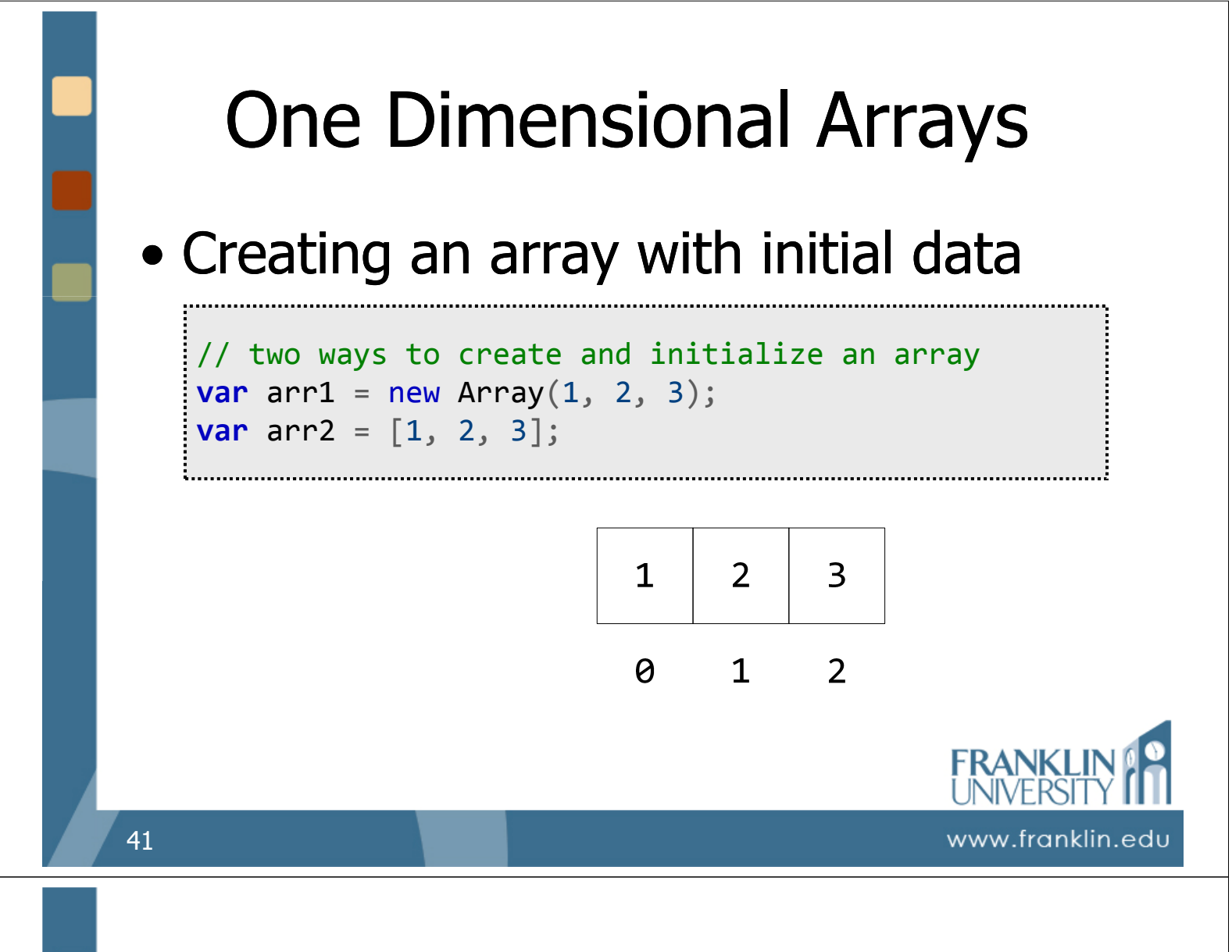

• Reading and writing elements in an array

// reading and writing elements in an array **var** arr =  $\begin{bmatrix} 1, 2, 3 \end{bmatrix}$ ; // create the array var element0 = arr[0]; // puts 1 in element0  $arr[1] = arr[2] + 2;$  // overwrites 2 with 5  $arr[3] = 9$ ;  $// adds a new element$ 

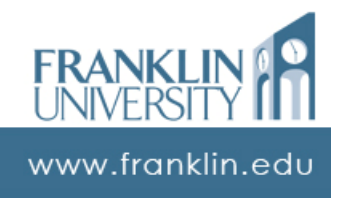

#### • Length property of an array

- The number of elements in an array is always available through the property called "length"
- As elements are added, the length property increases.

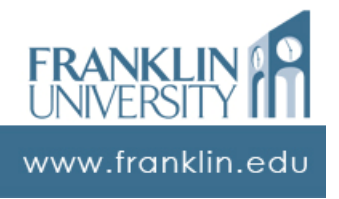

# One Dimensional Arrays

#### • Fill an array with user input

```
// fill an array with prompted input
var arr = new Array();
var max = parseInt(prompt(
    "How big should the array be?", 10));
for (var i = 0; i < max; +i) {
  arr[arr.length] = prompt("Enter element " + i, i);}
alert(arr);
```
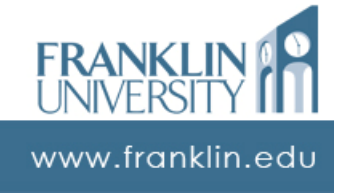

### • Fill an array with user input

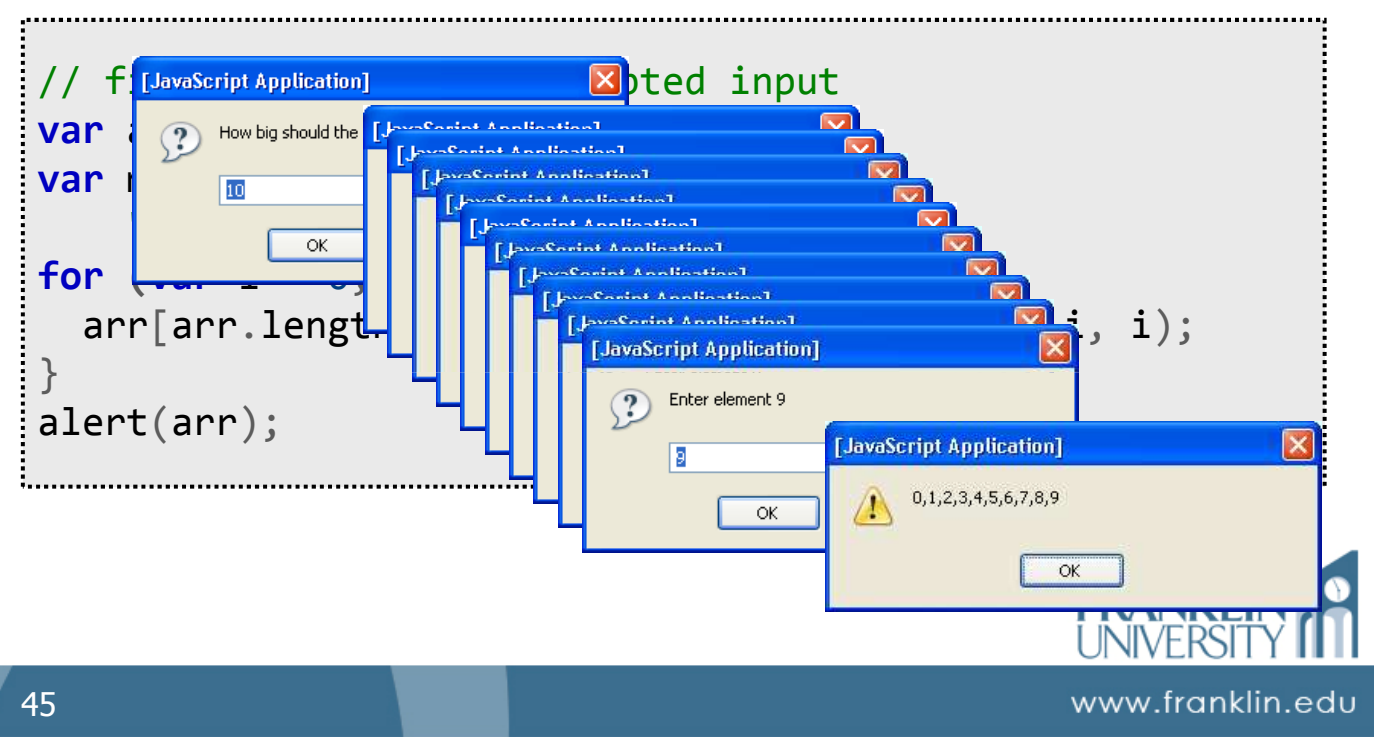

# One Dimensional Arrays

• Processing arrays • Usually using "for" loops.

```
// add 5 to each element of an array
var arr = [1, 2, 3, 4, 5, 6, 7, 8, 9, 10];
for (var i = 0; i < \arctan 1 ength; +i) {
    arr[i] = arr[i] + 5;}
```
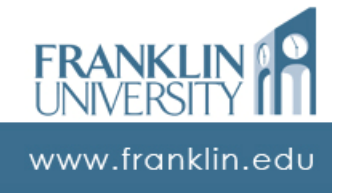

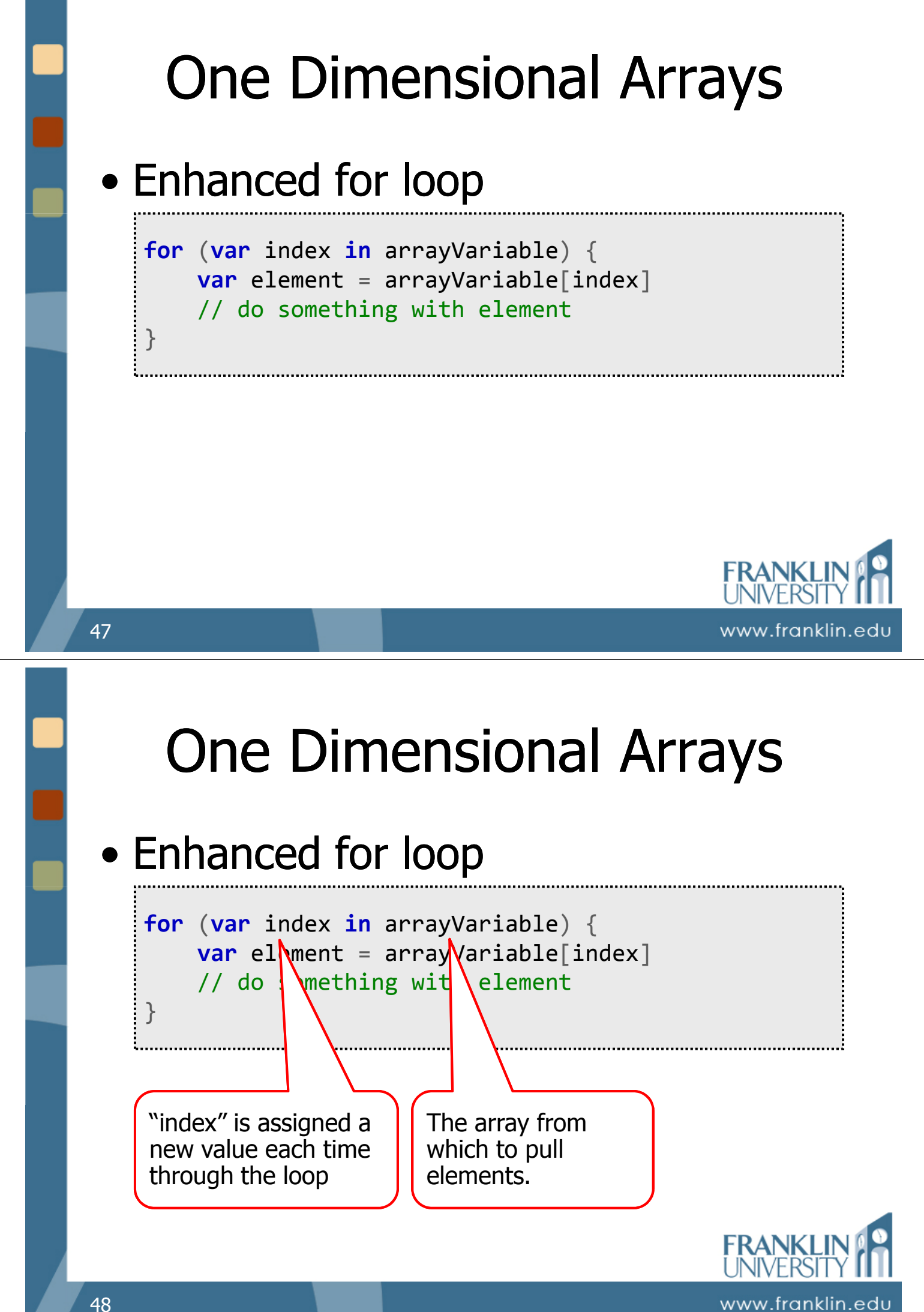

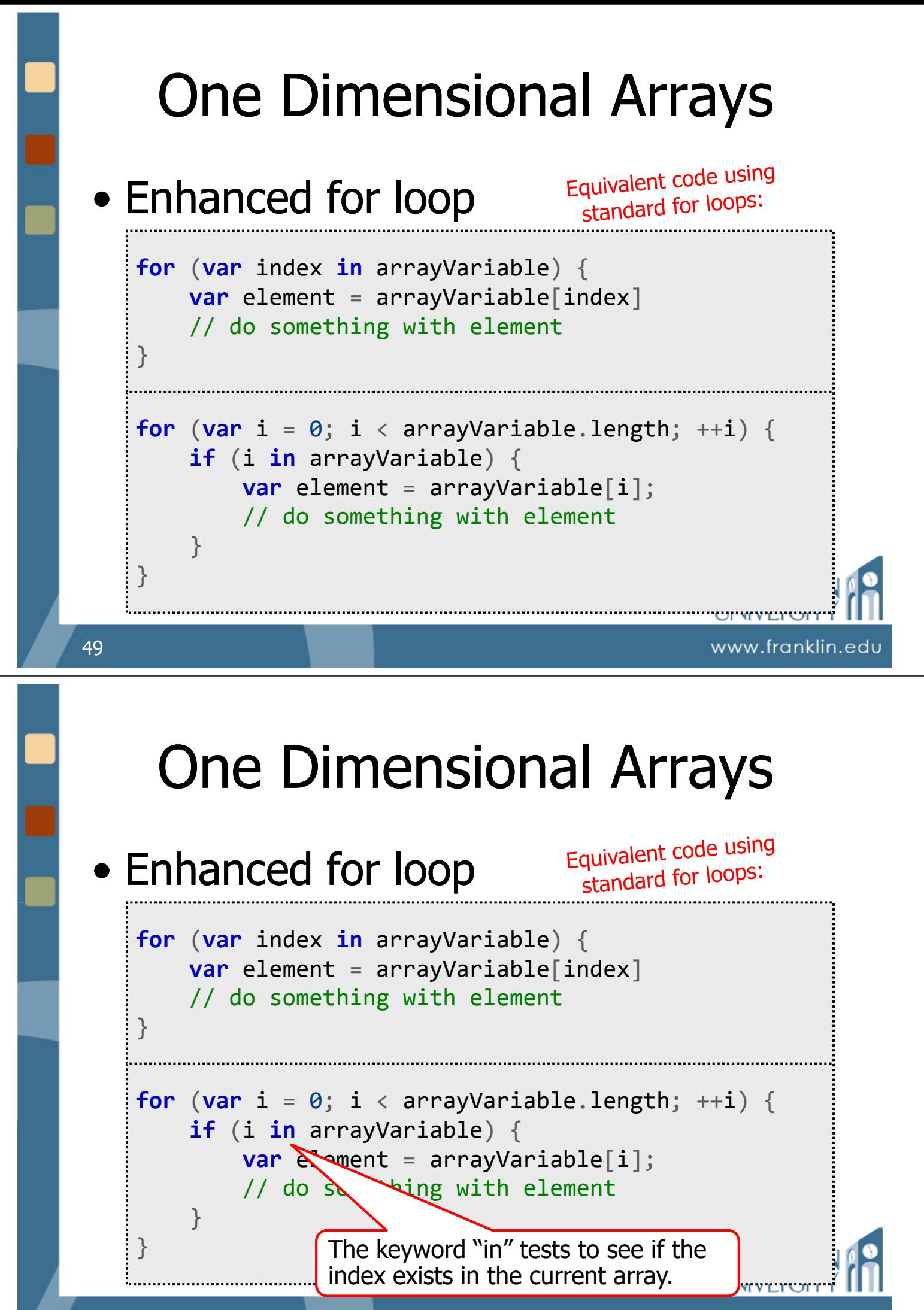

### • Exercise: Array filtering

• Given an array that contains a set of data, write a function that will return an array containing data that matches a specific criterion.

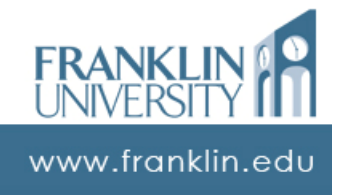

### One Dimensional Arrays

- Exercise: Array filtering
	- Step 1: Write a function that receives three parameters: min, max, and length. The function should create an array of the given length. It should then populate the array with random integers between min and max. Finally, it should return the array.

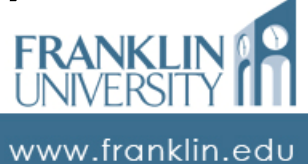

### • Exercise: Array filtering

• Step 2: Write a function that receives the array created in Step 1 as a parameter. This function should walk through the array, copying out those elements that meet a criterion (say, are at least three digits and are evenly divisible by seven) into a second array. Return that array.

### One Dimensional Arrays

- Exercise: Array filtering
	- Step 3: Extract the criterion into a separate "predicate" function from that written in Step 2. Call this function to determine if the criterion is met.

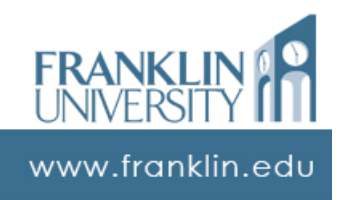

www.franklin.edu

### • Exercise: Array filtering

• Step 4: Modify the function in Step 2 again to receive the predicate function as a parameter.

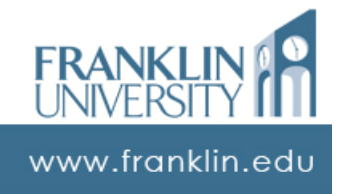

### One Dimensional Arrays

- Common array operations
	- Searching next time
	- Sorting next time
	- Filtering
	- Splicing
	- Enqueue/dequeue
	- Push/pop

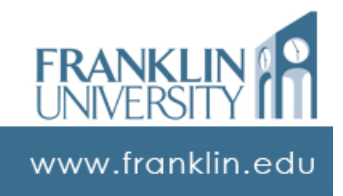

#### • Some common Array functions

concat join pop

push reverse shift slice slice splice sort unshift

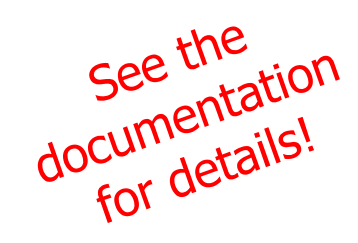

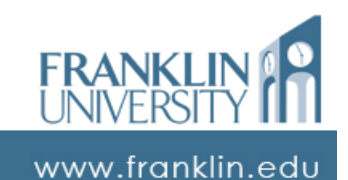

### **ITEC 136** Business Programming Concepts

### Week 09, Part 05 Build Your Own Objects

FRANKLIN UNIVERSITY FOUNDED 1902

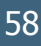

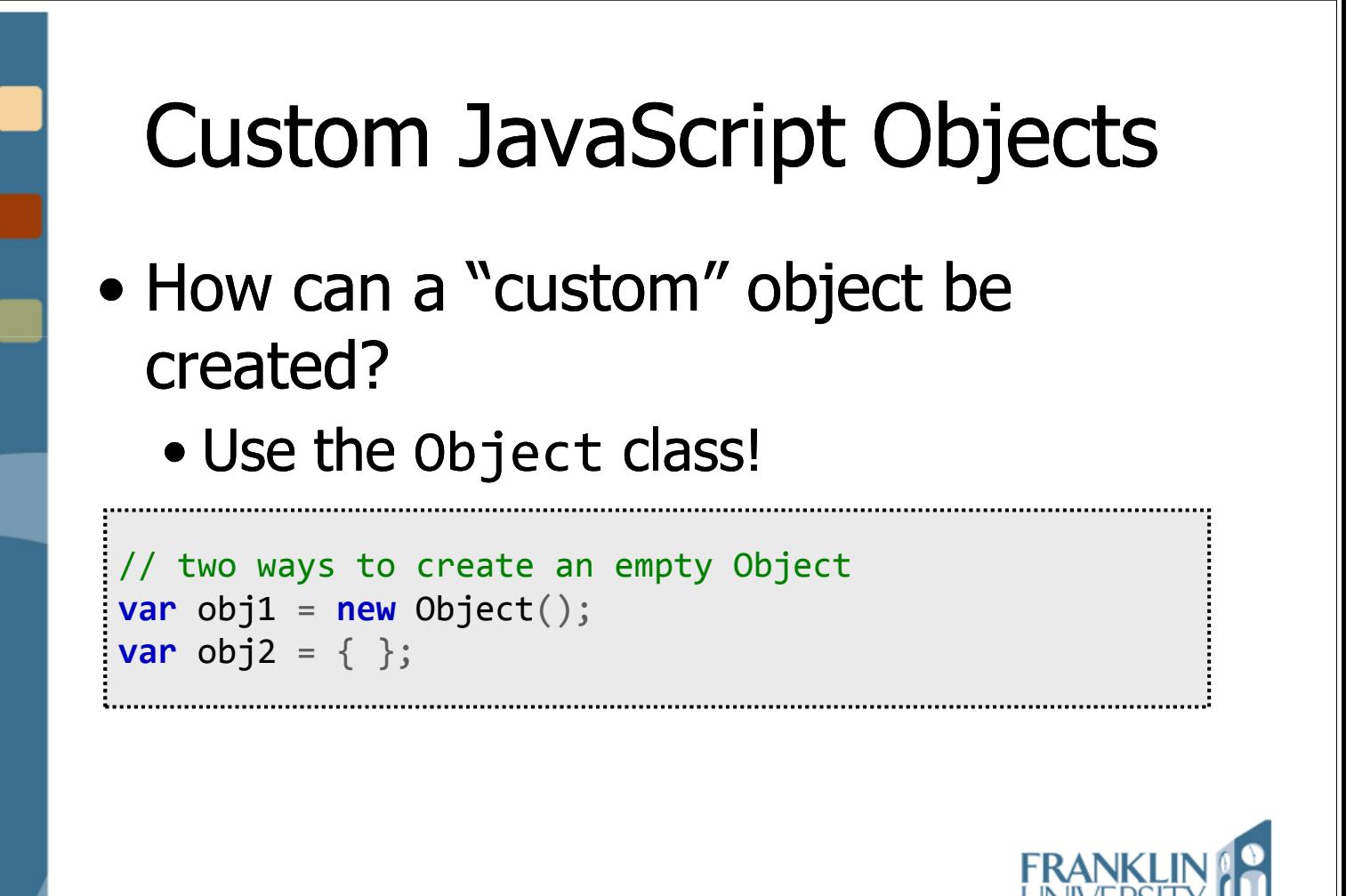

• Creating custom object properties

Custom JavaScript Objects

```
// two ways to create Object properties
\mathsf{var} obj = \mathsf{new} Object();
obj.prop1 = 42;obj["prop2"] = "Life, the Universe, and Everything";
```
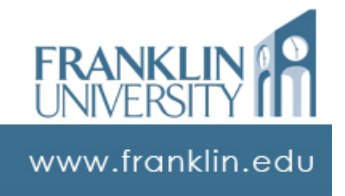

www.franklin.ed

# Custom JavaScript Objects

#### • Treating custom objects as arrays

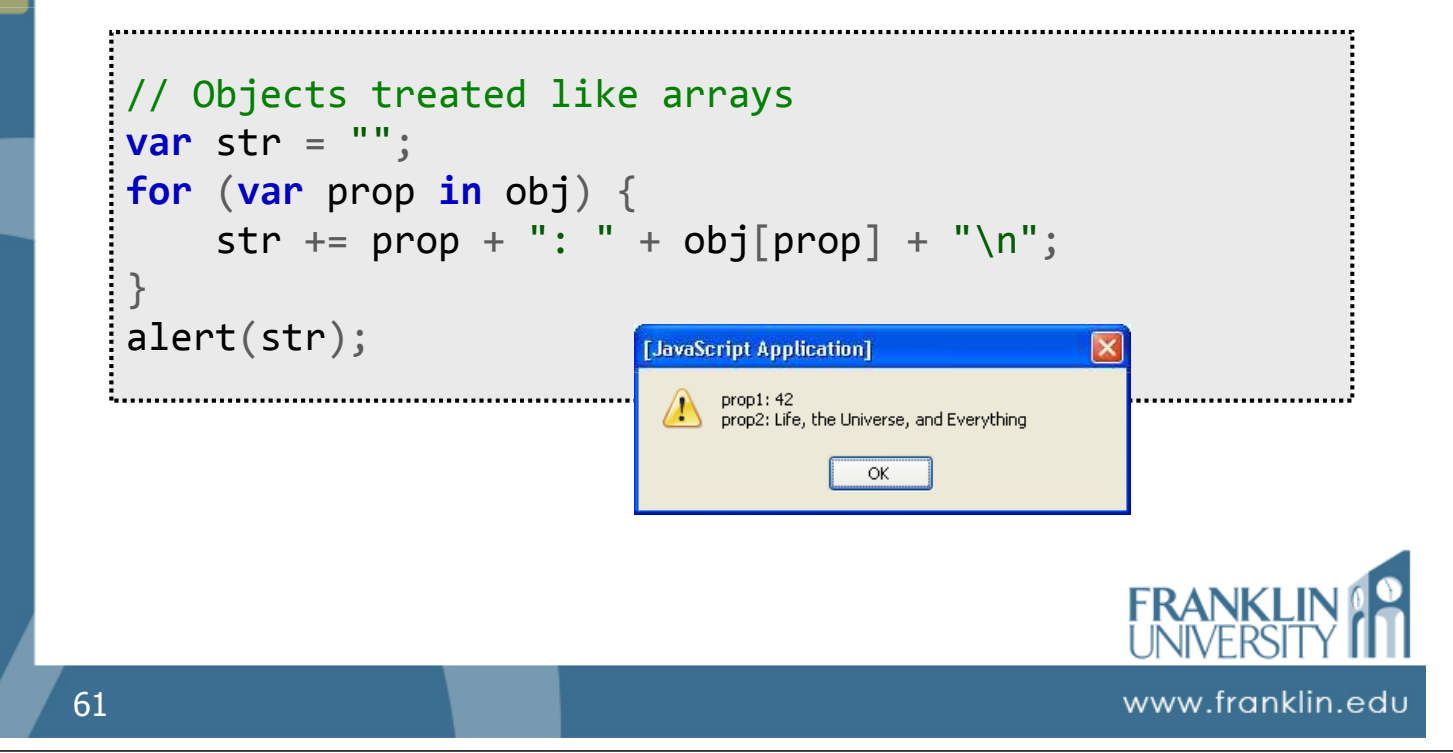

### Questions?

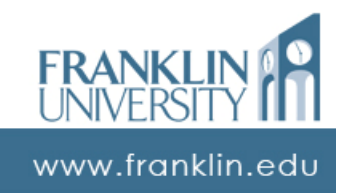

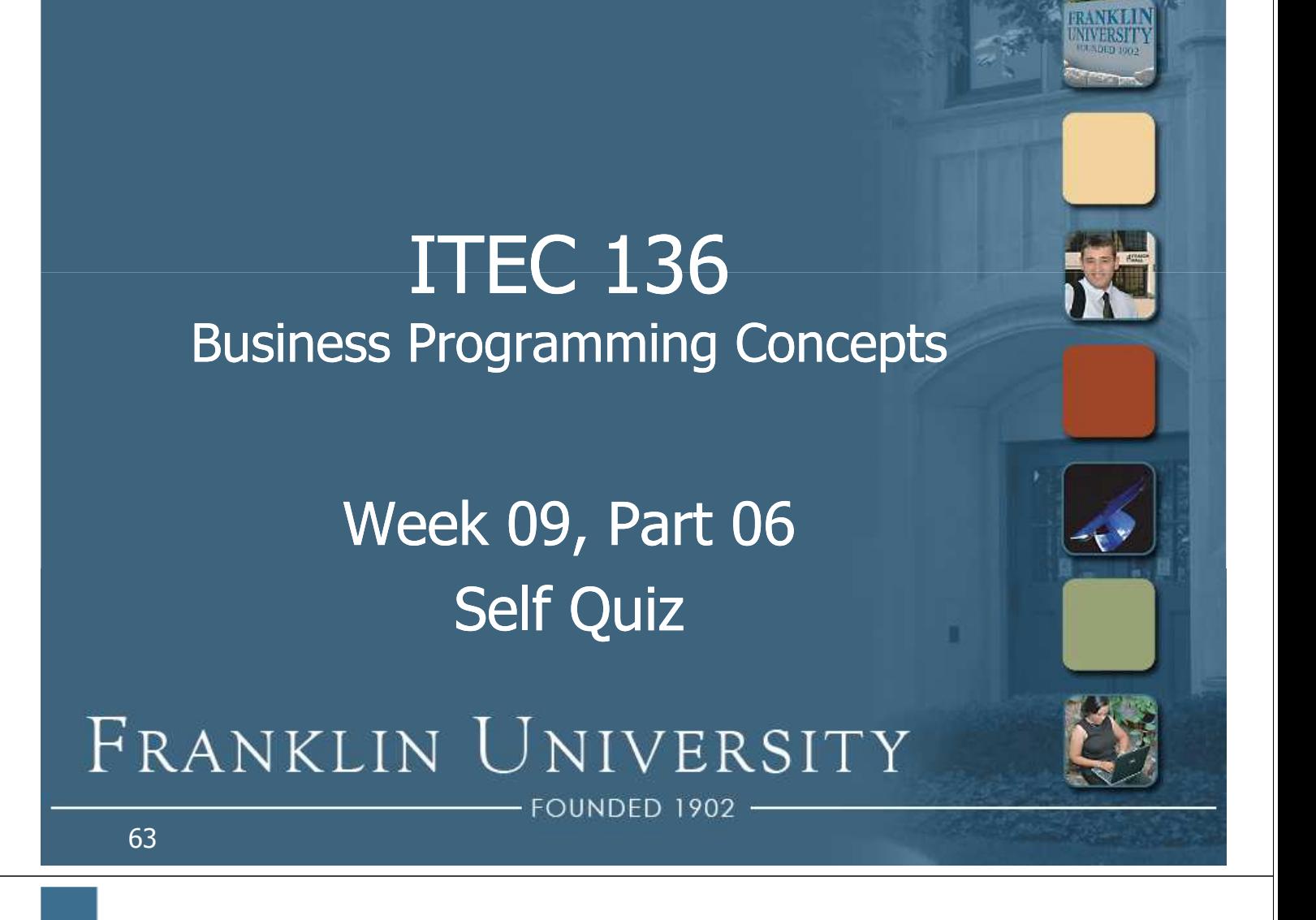

# Self Quiz

- List three methods (functions) of the String class and what they do.
- Write a function that receives a string as a parameter and reverses the string (i.e. " $foo" \rightarrow "oof")$
- How are methods different from functions?

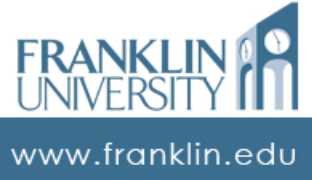

# Self Quiz

- Name and define the three properties of every object
- Write a function that takes an array of strings and concatenates them together using a given delimiter (i.e. ["hello", "cruel", "world"] -> "hellocruel-world" when '-' is the delimiter). Return the string.

# Self Quiz

- How is the enhanced for-loop different from a standard for-loop?
- What does the keyword "in" do?
- Where can you find the documentation on each JavaScript built-in object?

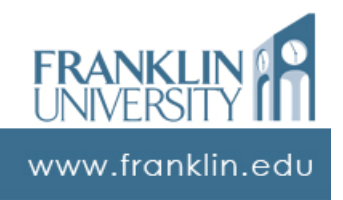

www.franklin.edu

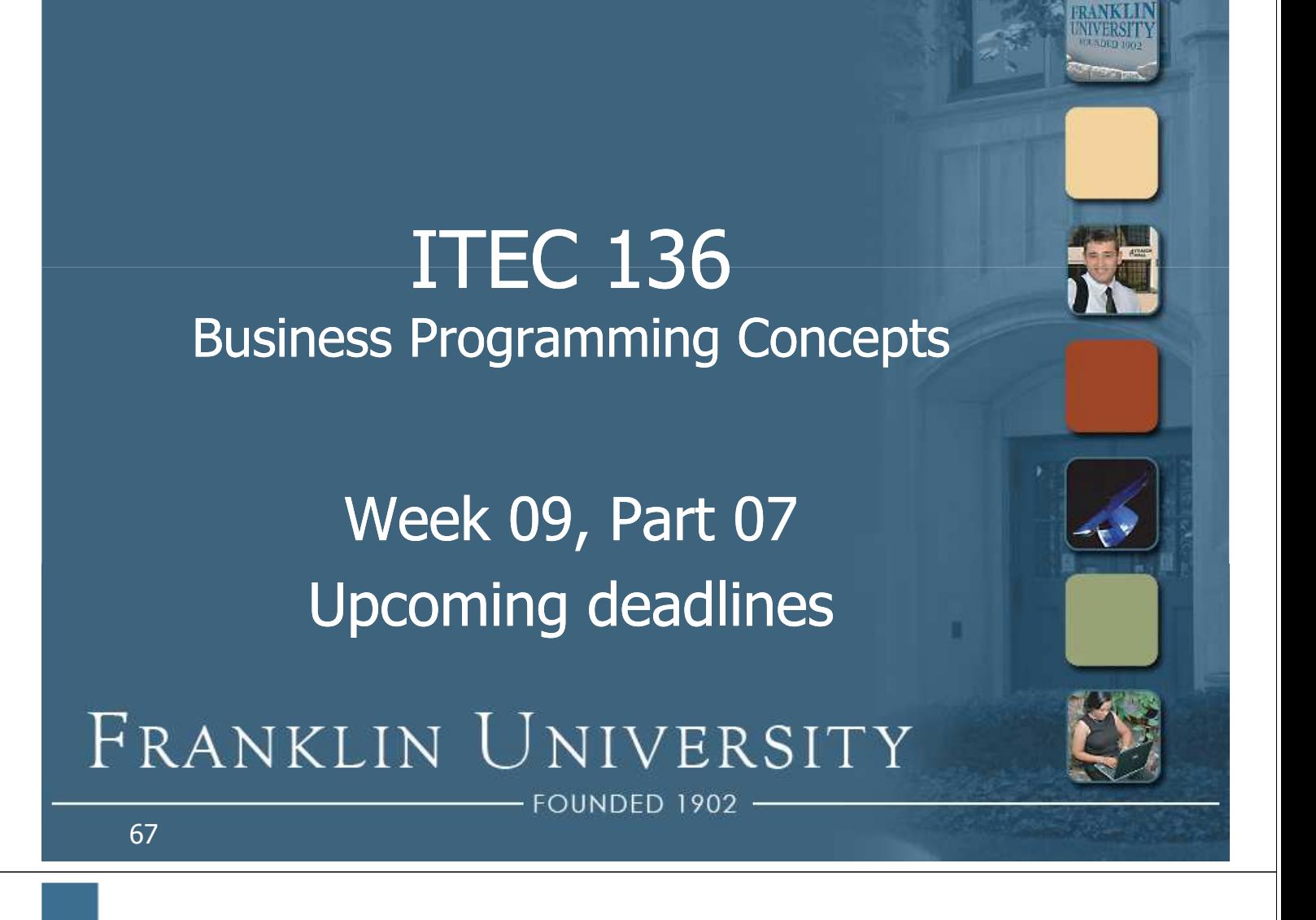

### Upcoming Deadlines

- Exam 2 in class next week 3/9
- Reflection paper 2 due 3/9
- Lab  $3 -$  due  $3/16$
- Pre-class exercise  $11 -$  due 3/16
- Homework 8 due 3/16

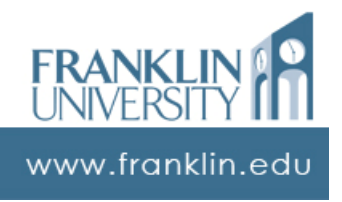